# **STATISTIQUES**  $\bullet$

# $\rightarrow$  **VOCABULAIRE**

 Une **série statistique** est une liste de valeurs obtenues en étudiant une **population** (des élèves, des <sup>p</sup>lantes, des factures...). Pour chaque **individu** de la population étudiée on peut observer un ou plusieurs **caractères** (tailles, masse, âge, prix, couleur...), <sup>c</sup>'est à dire une information. Un caractère peut être **qualitatif** (couleur, difficulté, goût...) ou **quantitatif** (quantité, nombre, prix...).

On connaît parfois toutes les valeurs d'une série statistiques. Quelquefois on neconnaît que la **répartition** des valeurs étudiées.

**L'effectif total** d'une série désigne le nombre total d'individu étudié. Dans un tableau de répartition on utilise le mot **effectif** pour le nombre d'individus concernés par une valeur du caractère.

 **La fréquence** d'une valeur du caractère étudié correspond au quotient de l'effectif de ce caractère sur l'effectif total. Une fréquence peut <sup>s</sup>'exprimer sous forme d'unefraction, d'un pourcentage ou d'un nombre décimal approché ou non.

#### **EXEMPLES :**

Voici une première série qualitative : la couleur des yeux de <sup>10</sup> personnes :

Bleu – Bleu – Vert – Vert – Vert – Marron – Marron – Marron – Marron – Noir

Voici une seconde série quantitative : les notes d'un groupe de <sup>9</sup> élèves au diplôme de fin d'année :  $10 - 05 - 15 - 20 - 11 - 15 - 15 - 03 - 17$ 

Voici une troisième série quantitative : la répartition des notes sur les <sup>156</sup> élèves de dernière année :

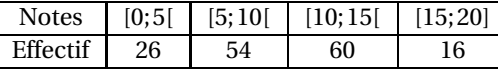

# K**MOYENNE ARITHMÉTIQUE ET PONDÉRÉE**

La **moyenne** ou **moyenne arithmétique** de la série de *n* valeurs : *x*1, *<sup>x</sup>*2, *<sup>x</sup>*3, ... *xn* est :

$$
\frac{x_1 + x_2 + x_3 + \dots + x_n}{n}
$$

La **moyenne pondérée** de la série de *n* valeurs *x*1, *<sup>x</sup>*2, *<sup>x</sup>*2, ... *xn* pondérées par leurs effectifs respectifs  $a_1$ ,  $a_2$ ,  $a_3$ , ...  $a_n$  est :

$$
a_1 \times x_1 + a_2 \times x_2 + a_3 \times x_3 + \dots + a_n \times x_n
$$
  

$$
a_1 + a_2 + a_3 + \dots + a_n
$$

La moyenne d'une série statistique est un nombre qui correspond à un partage équitablede toutes les valeurs de la série.

#### **EXEMPLES :**

La première série est qualitative, la moyenne <sup>n</sup>'a pas de sens pour cette série.

La seconde série <sup>a</sup> pour moyenne :

$$
\frac{10+5+15+20+11+15+15+3+17}{9} = \frac{111}{9} \approx 12,33 \text{ à } 0,01 \text{ près.}
$$

9 9 Pour la troisième série, il faut calculer la moyenne des centres des intervalles pondérée par l'effectif.

$$
\frac{2,5 \times 26 + 7,5 \times 54 + 12,5 \times 60 + 17,5 \times 16}{26 + 54 + 60 + 16} = \frac{1500}{156} \approx 9,62 \text{ à } 0,01 \text{ près.}
$$

# K**ÉTENDUE**

 **L'étendue** d'une série statistique est l'écart entre la valeur maximale et la valeur minimale de cette série.

L'étendue donne une information sur la dispersion des valeurs de la série : plus l'étendueest petite moins la série est dispersée.

#### **EXEMPLE :**

L'étendue de la deuxième série est 20−3 <sup>=</sup> <sup>17</sup>

Pour la deuxième série on peut seulement dire que l'étendue est inférieure ou égale à 20.

#### $\rightarrow$  **MÉDIANE**

 La **médiane** d'une série statistique est un nombre qu<sup>i</sup> partage la série en deux séries ayan<sup>t</sup> le même effectif.

La moitié des valeurs sont inférieures à la médiane, l'autre moitié est supérieure. La médiane donne une information sur la dispersion des valeurs de la série. Son écart avecla moyenne est souvent intéressant.

# **MÉTHODE :**

Pour calculer la médiane d'une série statistique il faut classer les valeurs du caractère dans l'ordrecroissant puis déterminer la valeur centrale.

- si l'effectif est impair, <sup>2</sup>*n*<sup>+</sup>1, la médiane est la*n*+1e valeur;
- si l'effectif est pair, <sup>2</sup>*<sup>n</sup>*, la médiane est la moyenne de la*n*e et*n*+1e valeur.Tout nombres compris entre la nº et la n + 1º valeur est une médiane dans ce cas.

#### **EXEMPLES :**

Pour la deuxième série, l'effectif total est impair : 9= <sup>2</sup>×4+1, la médiane est la <sup>4</sup> +1 <sup>=</sup> 5 e valeur soit15.

Pour la troisième série, l'effectif total est pair : 156 = 2 × 78, la médiane est la moyenne de la 78° et<br>---79e valeurs.

D'après le tableau cette médiane se situe dans l'intervalle [5;10[.

#### **Informations légales**

- Auteur : Fabrice ARNAUD
- Web : pi.ac3j.fr
- Mail : contact@ac3j.fr
- Nom fichier : ./Sixieme/Cours.tex
- Dernière modification : 7 juin 2023 à 22:43

Le fichier source a été réalisé sous Linux Ubuntu avec l'éditeur Vim. Il utilise une balise spécifique à Vim pour permettre une organisation du fichier sous forme de replis. Cette balise %{{{ ... %}}} est un commentaire pour LaTeX, elle n'est pas nécessaire à sa compilation. Vous pouvez l'utiliser avec Vim en lui précisant que ce code defini un repli. Je vous laisse consulter la documentation officielle de Vim à ce sujet.

Versions de logiciels libres utilisés :

- pdfTeX 3.141592653-2.6-1.40.24 (TeX Live 2022/Debian)
- kpathsea version 6.3.4
- Compiled with libpng 1.6.39; using libpng 1.6.39
- Compiled with zlib 1.2.13; using zlib 1.2.13
- Compiled with xpdf version 4.04

#### Licence CC-BY-SA 4.0

Ce document est placé sous licence CC-BY-SA 4.0 qui impose certaines conditions de ré-utilisation. Vous êtes autorisé :

- PARTAGER : copier, distribuer le matériel par tous moyens et sous tous formats;
- ADAPTER : remixer, transformer et créer à partir du matériel pour toute utilisation, y compris commerciale.

Selon les conditions suivantes :

- ATTRIBUTION : vous devez créditer le matériel, indiquer un lien vers la licence et indiquer si des modifications ont été effectuées. Vous devez indiquer ces informations par tous moyens raisonnables, sans toutefois suggérer que l'auteur vous soutient.
- PARTAGE DANS LES MÊMES CONDITIONS : Dans le cas où vous effectuez un remix, que vous transformez, ou créez à partir du matériel composant l'Oeuvre originale, vous devez diffuser l'Oeuvre modifiée dans les mêmes conditions, c'est-à-dire avec la même licence avec laquelle l'Oeuvre originale a été diffusée.
- PAS DE RESTRICTIONS SUPPLÉMENTAIRES : Vous n'êtes pas autorisé à appliquer des conditions légales ou des mesures techniques qui restreindraient légalement autrui à utiliser l'Oeuvre dans les conditions décrites par la licence.

Consulter : https ://creativecommons.org/licenses/by-sa/4.0/deed.fr